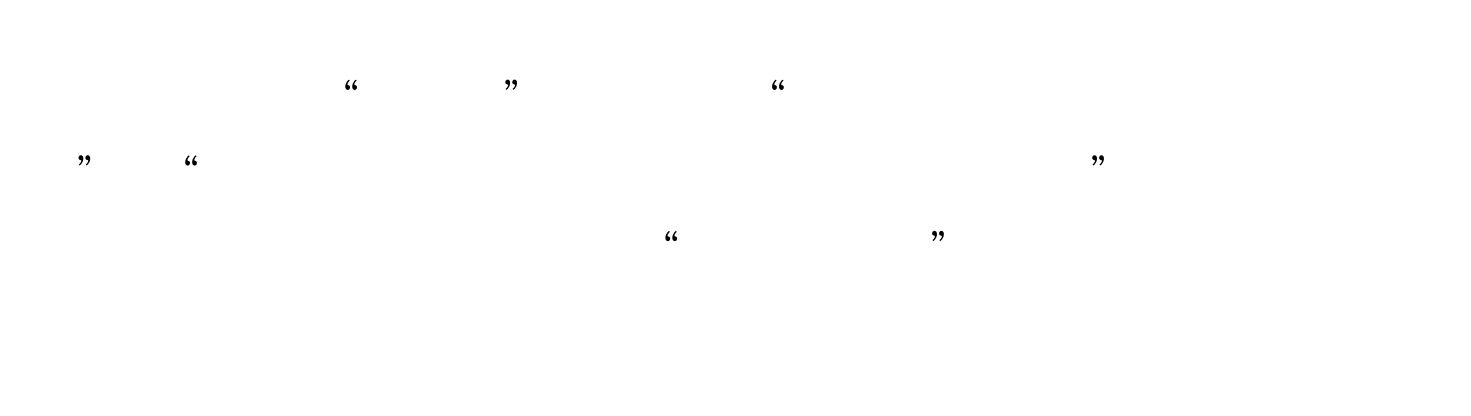

GOF Template Method

 $1)$ 

AbstractClass

ConcreteClass

JUnit JUnit TestCase TestCase  $\aleph$  by the contraction of the contraction  $\aleph$ TearDown

Setup TearDown

TestCase

setUp tearDown public void runBare() throws Throwable {  $setUp()$ . try {  $runTest()$ . } finally {  $tearDown()$ . }  $\}$ 

 $\frac{1}{2}$  and  $\frac{1}{2}$  and  $\frac{1}{2}$  a

 $protected void setUp()$  throws Exception  $\{ \}$ protected void tearDown() throws Exception  $\{ \}$ 

 $1)$ 

如上面runBare()方法就只在runTest前面适用setUp方法。如

## $API$ , which is contributed in the final  $\mathbf f$  final  $\mathbf f$  is contributed in the final set of  $\mathbf f$  is contributed in the final set of  $\mathbf f$  is contributed in the final set of  $\mathbf f$  is contributed in the final set of  $\mathbf$

 $100Test$ www.100test.com